## Dell™ Latitude™ XT Quick Reference Guide

Model PP12S

www.dell.com | support.dell.com

Lenovo EX-1049, Page 001 IPR2021-00822 (Lenovo Inc. v. LiTL LLC.)

**DOCKET** Find authenticated [court documents without watermarks](https://www.docketalarm.com/) at **docketalarm.com.** 

#### Notes, Notices, and Cautions

 $\mathscr{D}$  NOTE: A NOTE indicates important information that helps you make better use of your computer.

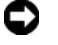

**NOTICE:** A NOTICE indicates either potential damage to hardware or loss of data and tells you how to avoid the problem.

 $\sqrt{!}$  CAUTION: A CAUTION indicates a potential for property damage, personal injury, or death.

Model PP12S

**DOCKET** 

December 2007 P/N UN688 Rev. A01

Lenovo EX-1049, Page 002 IPR2021-00822 (Lenovo Inc. v. LiTL LLC.)

**Information in this document**<br>© 2007 Dell Inc. All rights res<br>Penroduction in any manner wl **Information in this document is subject to change without notice. © 2007 Dell Inc. All rights reserved.**

Reproduction in any manner whatsoever without the written permission of Dell Inc. is strictly forbidden.

Trademarks used in this text: *Dell*, the *DELL* logo, *Wi-Fi Catcher*, *ExpressCharge*, and *Latitude* are trademarks of Dell Inc.; *Microsoft*, *Windows*, and *Windows Vista* are either trademarks or registered trademarks of Microsoft Corporation in the United States and/or other countries.

Other trademarks and trade names may be used in this document to refer to either the entities claiming the marks and names or their products. Dell Inc. disclaims any proprietary interest in trademarks and trade names other than its own.

## **Contents**

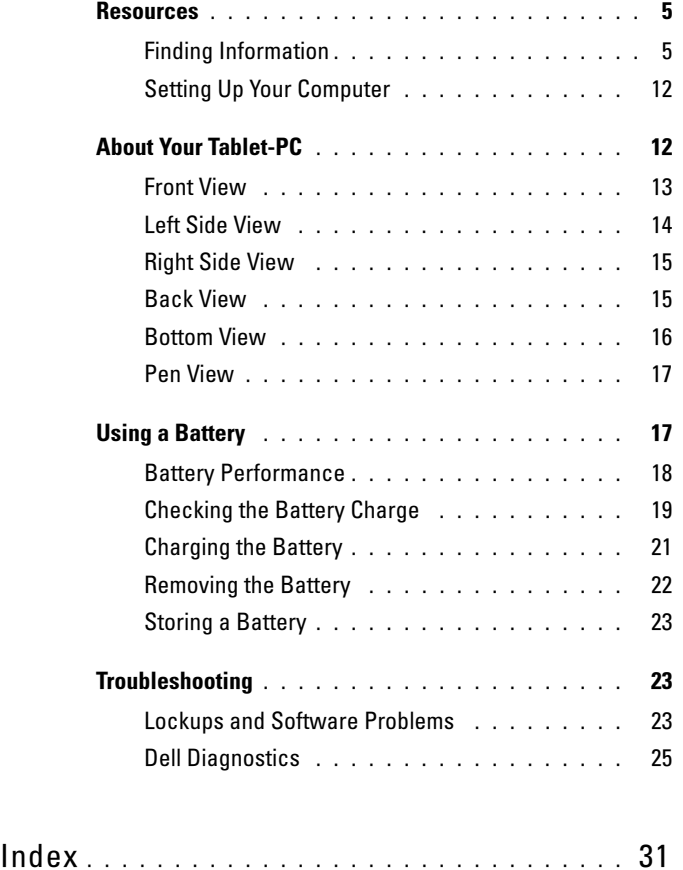

Contents | 3

Lenovo EX-1049, Page 003 IPR2021-00822 (Lenovo Inc. v. LiTL LLC.)

Find authenticated [court documents without watermarks](https://www.docketalarm.com/) at **docketalarm.com.** 

4 Contents

Lenovo EX-1049, Page 004 IPR2021-00822 (Lenovo Inc. v. LiTL LLC.)

### **Resources**

#### Finding Information

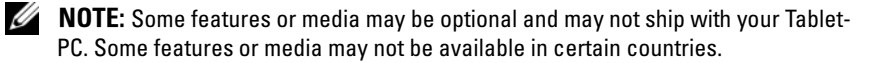

**NOTE:** Additional information may ship with your Tablet-PC.

**NOTE:** You must use the optical drive in the D/Bay or the optional media base to access the *Driver's and Utilities* media.

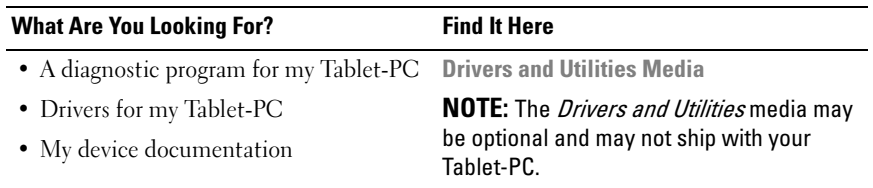

Quick Reference Guide | 5

Lenovo EX-1049, Page 005 IPR2021-00822 (Lenovo Inc. v. LiTL LLC.)

# **DOCKET**

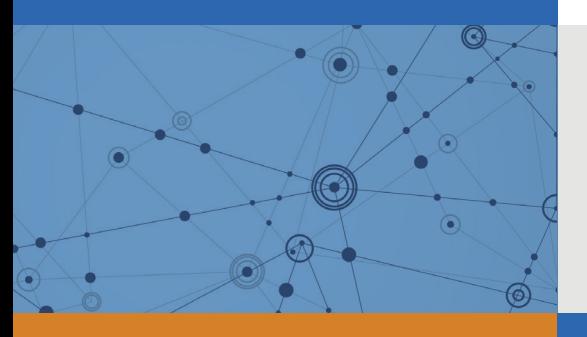

# Explore Litigation Insights

Docket Alarm provides insights to develop a more informed litigation strategy and the peace of mind of knowing you're on top of things.

## **Real-Time Litigation Alerts**

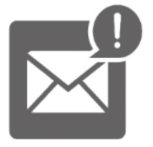

Keep your litigation team up-to-date with **real-time alerts** and advanced team management tools built for the enterprise, all while greatly reducing PACER spend.

Our comprehensive service means we can handle Federal, State, and Administrative courts across the country.

### **Advanced Docket Research**

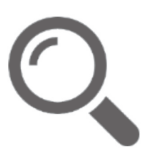

With over 230 million records, Docket Alarm's cloud-native docket research platform finds what other services can't. Coverage includes Federal, State, plus PTAB, TTAB, ITC and NLRB decisions, all in one place.

Identify arguments that have been successful in the past with full text, pinpoint searching. Link to case law cited within any court document via Fastcase.

## **Analytics At Your Fingertips**

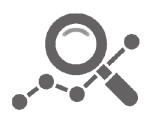

Learn what happened the last time a particular judge, opposing counsel or company faced cases similar to yours.

Advanced out-of-the-box PTAB and TTAB analytics are always at your fingertips.

### **API**

Docket Alarm offers a powerful API (application programming interface) to developers that want to integrate case filings into their apps.

#### **LAW FIRMS**

Build custom dashboards for your attorneys and clients with live data direct from the court.

Automate many repetitive legal tasks like conflict checks, document management, and marketing.

#### **FINANCIAL INSTITUTIONS**

Litigation and bankruptcy checks for companies and debtors.

#### **E-DISCOVERY AND LEGAL VENDORS**

Sync your system to PACER to automate legal marketing.

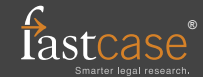